## **ЦЕНТРАЛЬНОУКРАЇНСЬКИЙ ДЕРЖАВНИЙ ПЕДАГОГІЧНИЙ УНІВЕРСИТЕТ ІМЕНІ ВОЛОДИМИРА ВИННИЧЕНКА**

Фізико-математичний факультет

Кафедра інформатики та інформаційних технологій

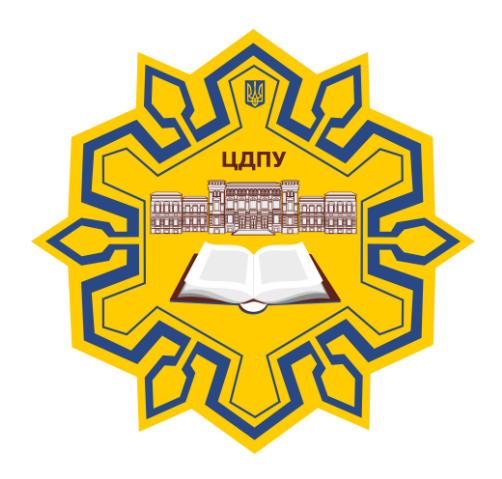

# *НАВЧАЛЬНА ПРАКТИКА-ТРЕНІНГ*

*«ЗАСОБИ ДИСТАНЦІЙНОЇ ОСВІТИ»*

*СИЛАБУС*

2019 – 2020 навчальний рік

**Силабус** це персоніфікована програма викладача для навчання студентів спеціальності (напряму підготовки) 01 Освіта/Педагогіка, 014 Середня освіта (за предметними спеціальностями), що оновлюється на початок кожного навчального року.

**Силабус** розроблено відповідно до освітньо-професійної програми підготовки фахівця другого (магістерського) рівня та згідно навчального і робочого навчального планів з навчальної практики-тренінга «Засоби дистанційної освіти», з врахуванням логічної моделі викладання дисципліни.

### **Силабус розглянутий на засіданні кафедри інформатики та інформаційних технологій.**

Протокол від «30» серпня 2019 року № 1

Завідувач кафедри \_\_\_\_\_\_\_\_\_\_\_\_\_\_\_\_\_\_\_\_\_\_\_\_\_\_ (Паращук С.Д.) (підпис) (ініціали та прізвище)

**Розробник:** викладач кафедри інформатики та інформаційних технологій Дроговоз Наталія Анатоліївна ПІБ

**Ел. адреса: Інша контактна інформація:**

## **2. Опис навчальної дисципліни**

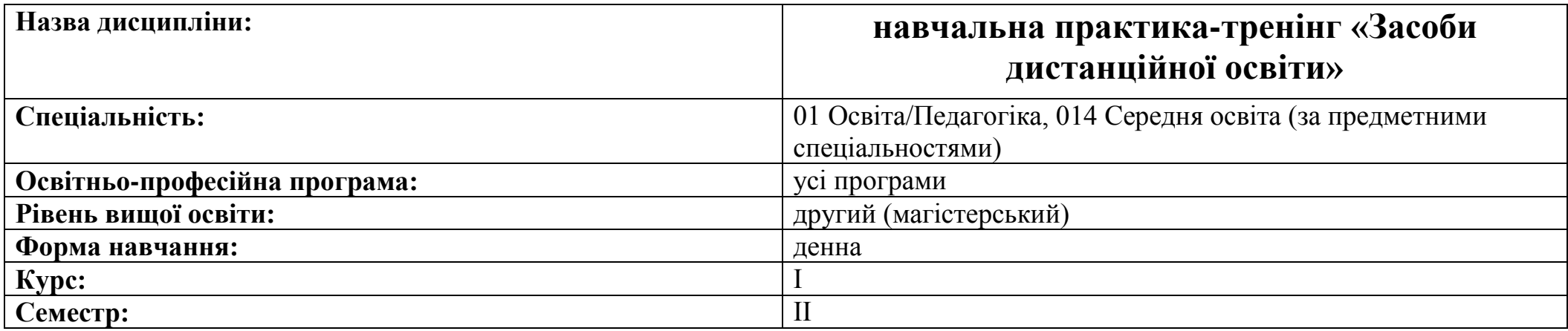

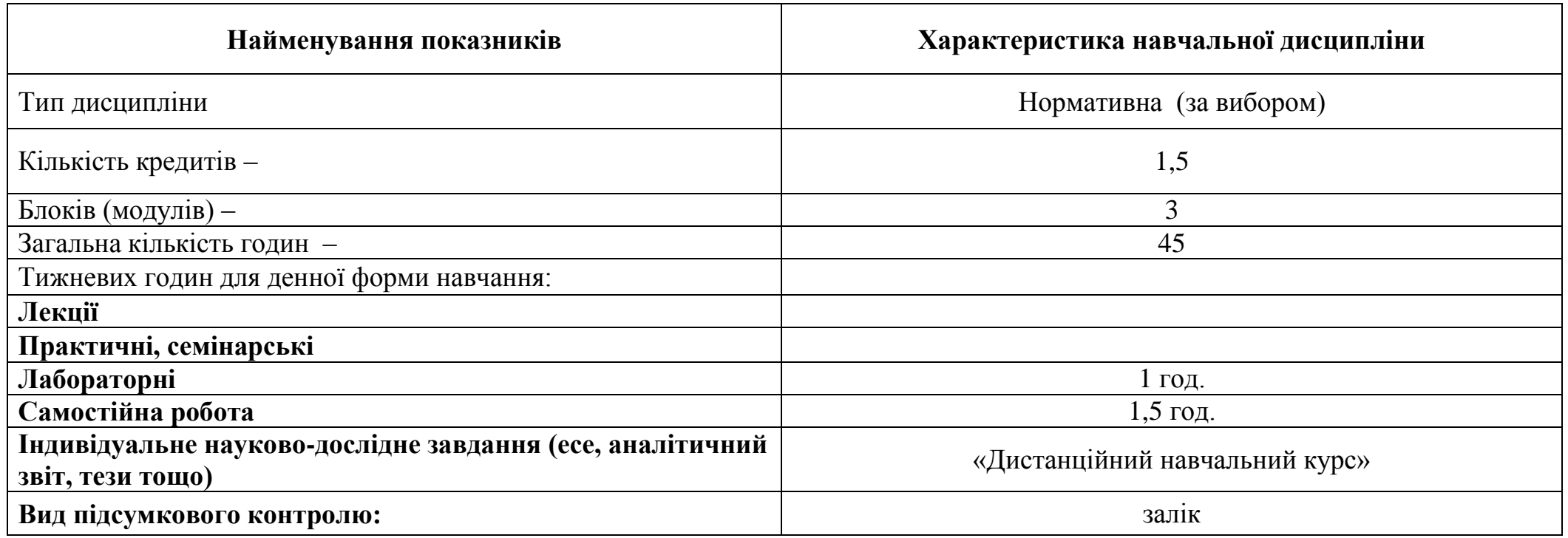

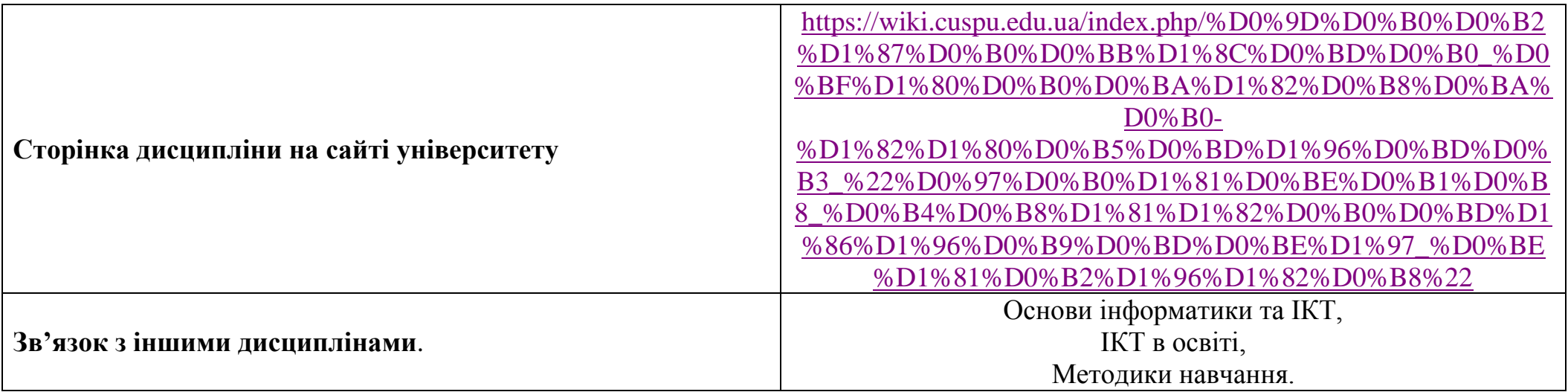

#### **3-4. Мета та завдання навчальної дисципліни**

**Мета** викладання дисципліни «Засоби дистанційної освіти» полягає у підвищенні інформатично-комунікативної компетентністі магістрантів, сформувавши у них уміння та навички використання сучасних інтернет-технологій у процесі викладання, зокрема дистанційного, а також для контролю знань, вирішення завдань із виховання, підготовки звітів, підвищення кваліфікації та залучення до навчального процесу всіх зацікавлених осіб.

**Завданням** вивчення дисципліни «Засоби дистанційної освіти» є:

- формувати у магістрантів цілісний погляд на сучасні інформаційно-комунікаційні технології, розуміння можливостей цих технологій та способів їх використання для вирішення педагогічних завдань;
- сформувати у майбутнього вчителя знання, вміння і навички, які необхідні для творчого навчання учнів у різних умовах технічного і програмно-методичного забезпечення;
- розкрити значення використання інформаційно-комунікаційних технологій у навчальному процесі для формування в учнів навичок 21 століття;
- формувати уміння практичного використання ІКТ для організації освітнього середовища, підготовки до уроків, спілкування з учнями та батьками, взаємодії з колегами та обміну практичним досвідом;
- формувати уміння самостійно опановувати нові технології, які сприяють покращенню навчання та викладання;
- засвоїти основні положення нормативних документів щодо впровадження дистанційного навчання у закладах освіти;
- сформувати знання теоретичних положень, функціональних можливостей та практичних аспектів дистанційного навчання;
- забезпечити практичне оволодіння технікою дистанційного навчання, а саме, базових засад створення дистанційних навчальних курсів засобами хмарних та вікі-технологій.

#### У результаті вивчення навчальної дисципліни студент повинен

**знати:** принципи, форми, сучасні методи, методичні прийоми навчання предмета в закладах загальної середньої освіти, сучасні методики й освітні технології дистанційного навчання для виконання освітньої програми в середній школі.

#### **вміти:**

- добирати і застосовувати сучасні освітні технології та методики для формування предметних компетентностей учнів і здійснює самоаналіз ефективності уроків.
- проектувати психологічно безпечне, комфортне та сучасне освітнє середовище із залученням ІКТ, ефективно працювати автономно та в команді, організовувати співпрацю учнів та комунікацію з їхніми батьками.
- використовувати інформаційно-комунікаційні технології для подання, редагування, збереження та перетворення текстової, числової, графічної, звукової та відео інформації як для дистанційного так і для змішаного навчання.
- реалізовувати сучасні методики й освітні технології дистанційного навчання для виконання освітньої програми в середній школі

### **сформовані/закріплені компетентності:**

- Здатність проектувати й організовувати сучасне освітнє середовище для навчання, ефективно реалізовувати стратегію і тактику вивчення предметів економічного змісту.
- Здатність застосовувати сучасні методи й освітні технології, у тому числі й інформаційні, для забезпечення високої якості навчально-виховного процесу.
- Здатність до підготовки та редагування текстів професійного змісту державною мовою.

## **5. Зміст дисципліни. Календарно-тематичний план**

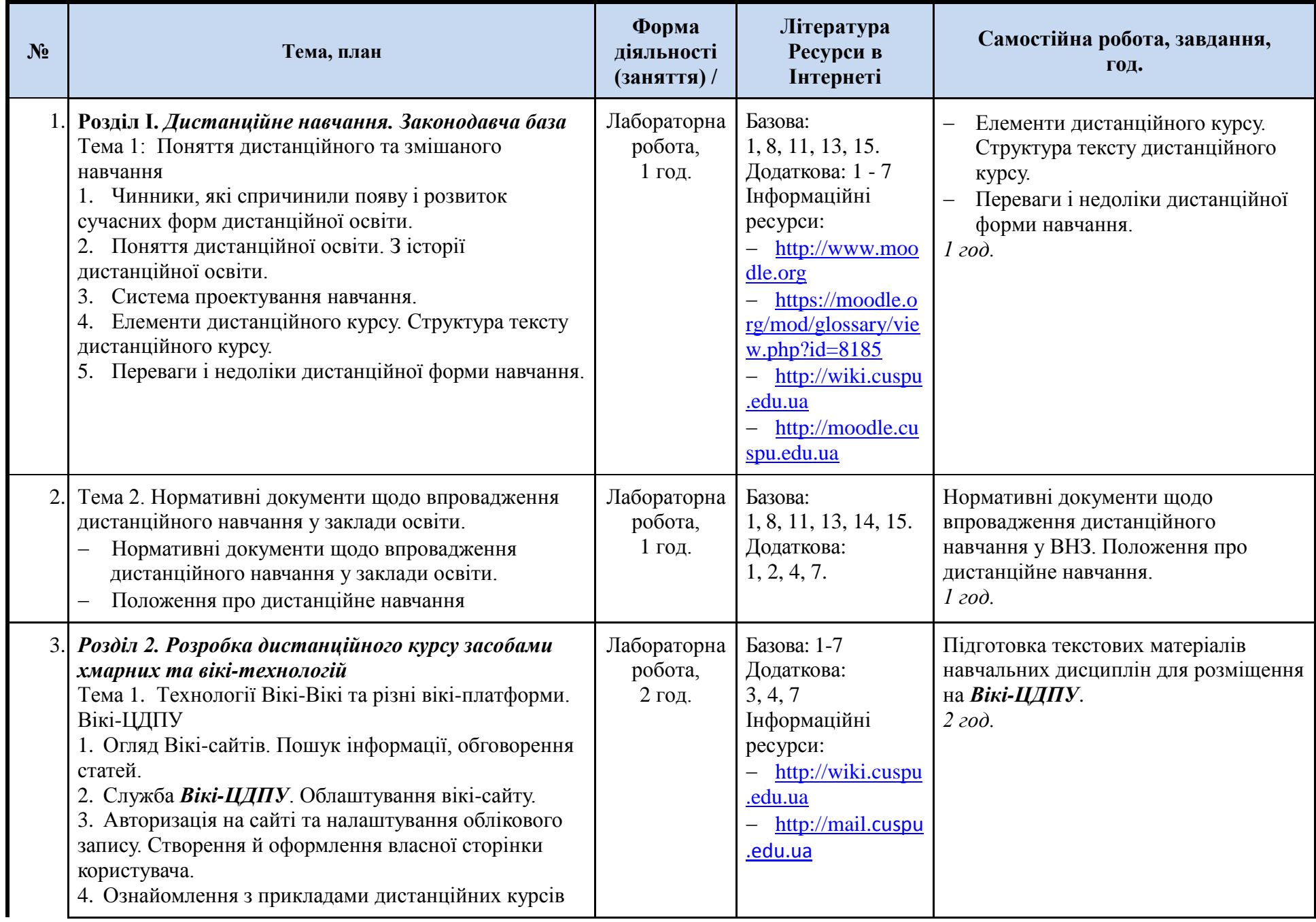

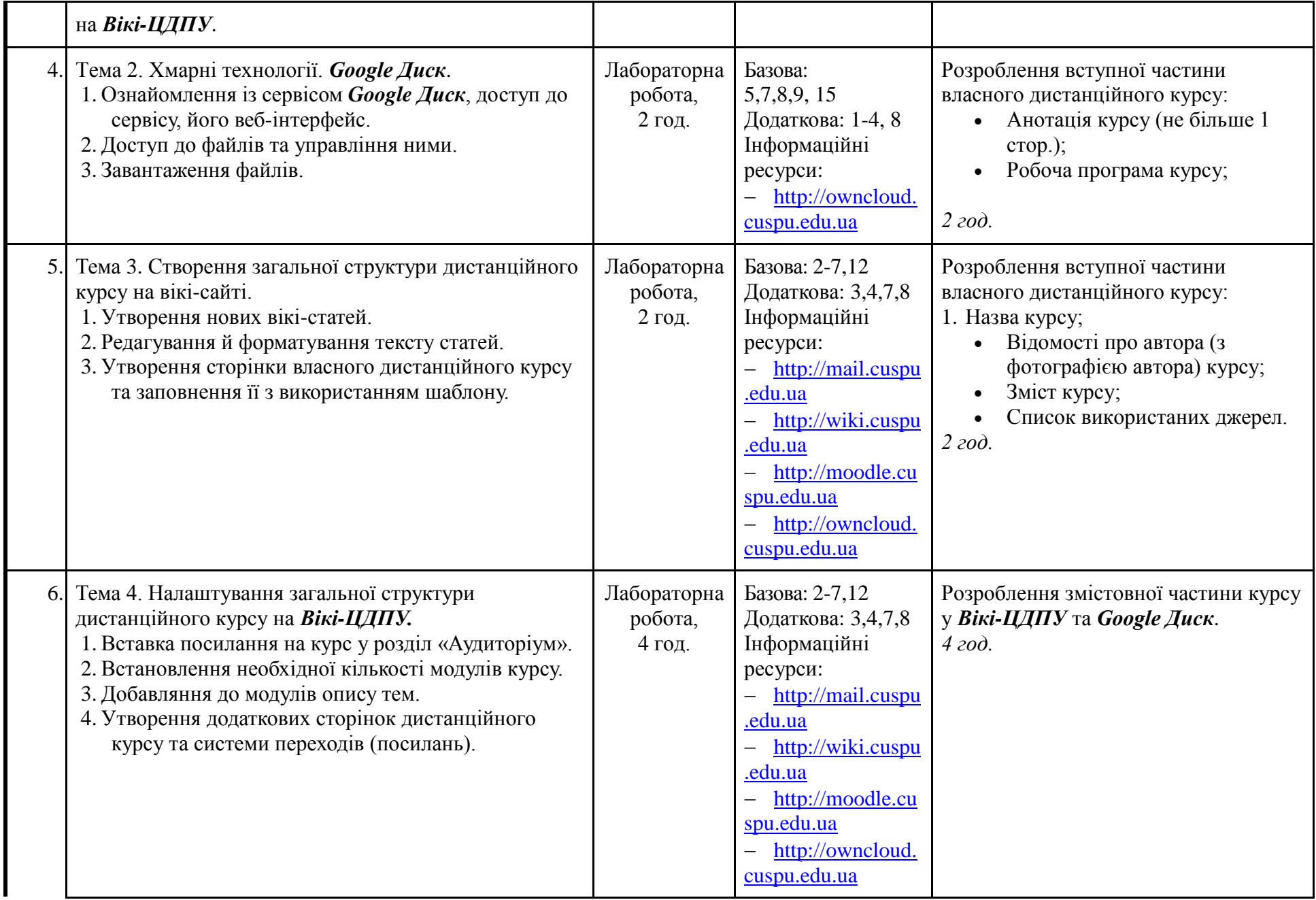

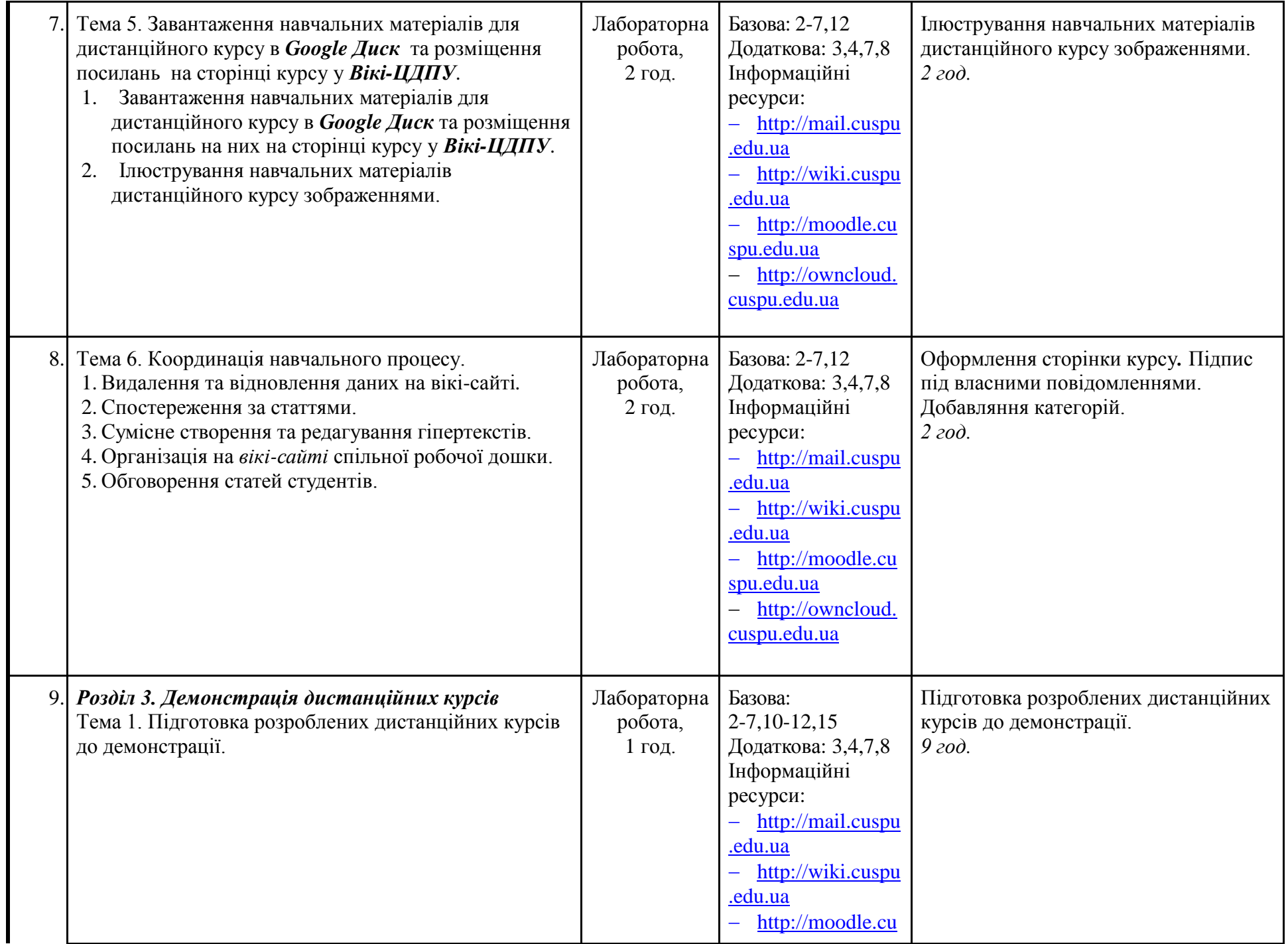

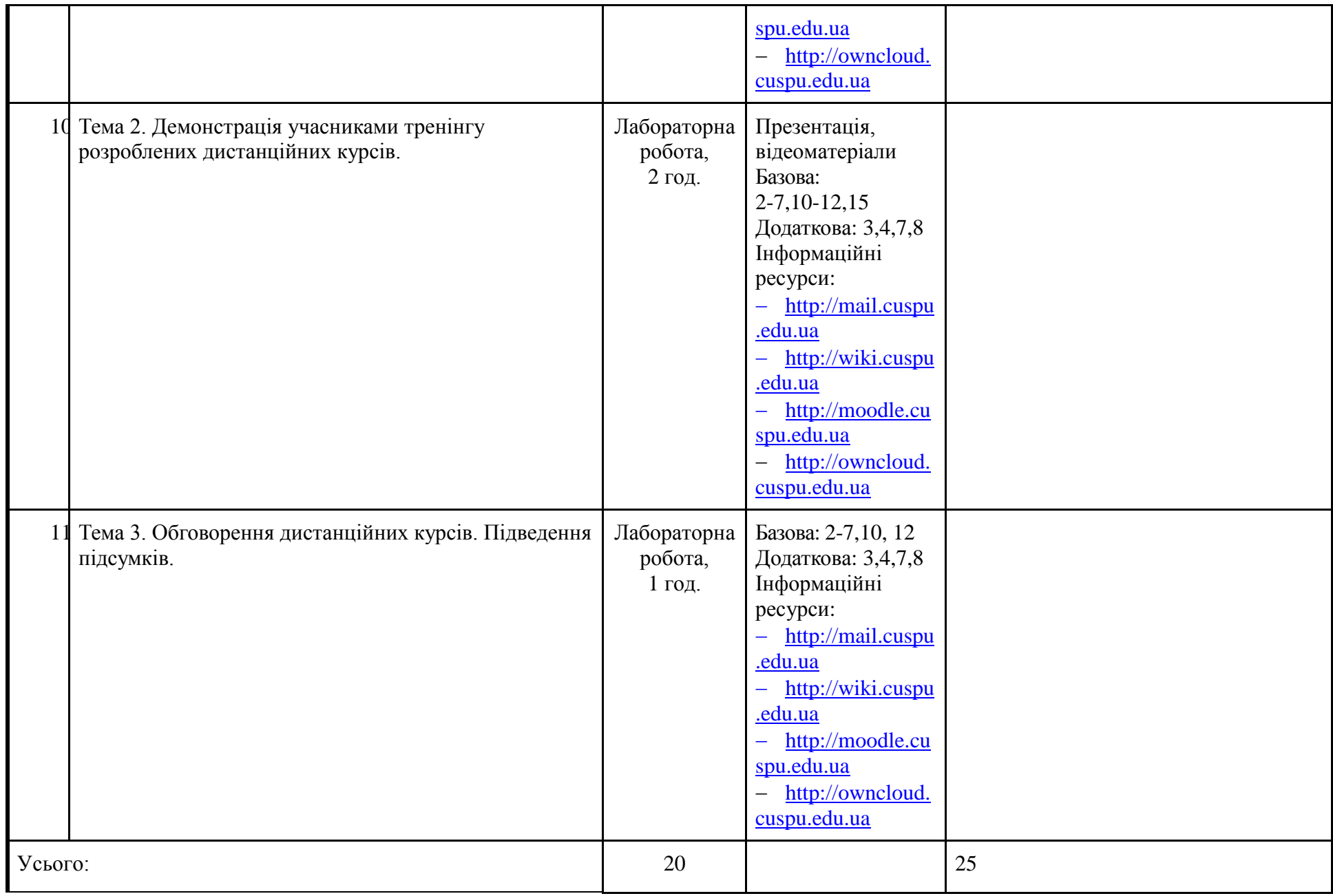

### **6. Література для вивчення дисципліни.**

#### **Базова**

- 1. Анисимов А.М. Работа в системе дистанционного обучения Moodle. Учебное пособие. 2-е изд. испр. и дополн. Харьков, ХНАГХ, 2009. – 292 стр.
- 2. Болілий В.О. Вікі-курси: створення та координування. *Навчально-методичний посібник /* В.О. Болілий, В.В. Копотій [Електронний ресурс] *–* Кропивницький: ЦДПУ ім. В. Винниченка, 2018. – 65 с. – Режим доступу: [http://dspace.cuspu.edu.ua/jspui/handle/123456789/3311](http://dspace.kspu.kr.ua/jspui/handle/123456789/3311)
- 3. Болілий В.О., Копотій В.В. Вікі-портал як складова відкритого освітнього середовища сучасного університету [Електронний ресурс] // Відкрите освітнє е-середовище сучасного. – Випуск 1– 2015. – С.1-14. – Режим доступу до ресурсу: <http://openedu.kubg.edu.ua/journal/index.php/openedu/article/view/1#.VlRpG4Sli1F>
- 4. Болілий В.О., Копотій В.В. Інформаційно-комунікаційний простір Кіровоградського державного педагогічного університету // Науковий часопис НПУ імені М. П. Драгоманова. Серія № 2. Комп'ютерно-орієнтовані системи навчання: Зб. наук. праць /Редрада. – К.: НПУ імені М.П. Драгоманова, 2015. – № 15 (22). – C. 126-130.
- 5. Болілий В.О., Копотій В.В. Розробка дистанційних курсів засобами *Вікі-ЦДПУ*, *Хмарка-ЦДПУ* і *Moodle-ЦДПУ. Частина І. Вікі-ЦДПУ* і *Хмарка-ЦДПУ*: *Навчальний посібник для учасників довгострокового підвищення кваліфікації науковопедагогічних працівників.* – Кіровоград: РВВ ЦДПУ ім. В. Винниченка, 2015. – 44 с.
- 6. Болілий В.О., Копотій В.В., Іванова Л.В. *Вікі-ЦДПУ.* Довідник користувача: *Навчальний посібник.*  Кіровоград: РВВ ЦДПУ ім. В. Винниченка, 2015. – 26 с.
- 7. Болілий В.О., Рєзіна О.В, Діхтяр М.Ю. *Хмарка-ЦДПУ.* Довідник користувача: *Навчальний посібник.*  Кіровоград: РВВ ЦДПУ ім. В. Винниченка, 2015. – 48 с.
- 8. Гусев В.В. Менеджмент. Юнита 1: Основніе теоретические концепции: Дистанц. обучение: Рабоч. учеб. /Современ. Гуманит. ун-т. – М., 2003. – 61 с.
- 9. Гусев В.В. Менеджмент. Юнита 2: Основные теоретические концепции: Дистанц. обучение: Рабоч. учеб. /Современ. Гуманит. ун-т. – М., 2004. – 82 с.
- 10. Інформаційно-аналітична система контролю та оцінювання навчальної діяльності студентів ВНЗ: Монографія / А.А. Тимченко, Ю.В. Триус, І.В. Стеценко, Л.П. Оксамитна, В.М. Франчук, Г.О. Заспа, Д.П. Тупицький, О.В. Тьорло, І.В. Герасименко. – Черкаси: МакЛаут, 2010. – 300 с.
- 11. Кухаренко В. М. Навчально-методичний комплекс підготовки викладача дистаційного навчання / В. М. Кухаренко [Електронний ресурс]. – Режим доступу: http://www.kpi.kharkov.ua/archive/Articles/ krio/UDK-371.pdf.
- 12. Методичні рекомендації по створенню тестових завдань та тестів в системі управління навчальними матеріалами MOODLE / В.М. Франчук. – К.: НПУ імені М.П. Драгоманова, 2011. – 58 с.
- 13. Положення про дистанційне навчання від 25.04.2013 року № 466.
- 14. Система електронного навчання ВНЗ на базі MOODLE: Методичний посібник / Ю. В. Триус, І. В. Герасименко, В. М. Франчук // За ред. Ю. В. Триуса. – Черкаси. – 220 с.
- 15. Теория и практика дистанционного обучения: Учеб. пособие для студентов высш. учеб. заведений М.: Академия, 2004. 415 с.

### **Додаткова**

- 1. Андреев А.В., Андреева С.В, Доценко И.Б. Практика электронного обучения с использованием Moodle. Таганрог: Изд-во. ТТИ ЮФУ, 2008. – 146 с.
- 2. Гильмутдинов А.Х., Ибрагимов Р.А., Цивильский И.В. Электронное образование на платформе Moodle. Казань, КГУ, 2008.  $-169$  c.
- 3. Кадемія М. Ю. Інформаційне освітнє середовище сучасного навчального закладу : навчально-методичний посібник / М. Ю. Кадемія, М. М. Козяр, Т. В. Ткаченко, Л.С. Шевченко. – Львів : Вид-во «СПОЛОМ», 2009. – 186 с.
- 4. Кадемія М. Ю. Інформаційно-комунікаційні технології навчання : словник глосарій / М. Ю. Кадемія, М. М. Козяр, Т. Є. Рак. – Львів : «СПОЛОМ», 2011. – 327 с.
- 5. Використання системи електронного навчання MOODLE для контролю і оцінювання навчальної діяльності студентів ВНЗ: методичний посібник / Ю.В. Триус, І.В. Стеценко, Л.П. Оксамитна, В.М. Франчук, І.В. Герасименко / За ред. Ю.В. Триуса. – Черкаси: МакЛаут, 2010. – 200 с.
- 6. Смирнова-Трибульска Є.М. Дистанційне навчання з використанням системи MOODLE: Навчально-методичний посібник. Херсон: Айлант, 2007. – 492 с.
- 7. Смирнова-Трибульская Е. Н. Основи формирования информатических компетентностей учителей в области дистанционного обучения: [монография] / Евгения Николаевна Смирнова-Трибульская. – Херсон: Айлант, 2007. – 704 с.
- 8. Створення дидактичних матеріалів із дистанційної форми навчання: Інформ.-метод. Зб. / П.М. Таланчук, А.Г. Шевцов, В.Т. Бажан, В.М. Генба. – Ун-т «Україна», 2001. – 48 с.

## **15. Інформаційні ресурси**

- Поштовий сервіс ШЛПУ. [Електронний ресурс]. Режим доступу: http://mail.cuspu.edu.ua
- $\bullet$  Biki-ЦДПУ. [Електронний ресурс]. Режим доступу: http://wiki.cuspu.edu.ua
- Система управління навчанням Moodle-ЦДПУ. [Електронний ресурс]. Режим доступу: http://moodle.cuspu.edu.ua
- Хмарне сховище Хмарка-ЦДПУ. [Електронний ресурс]. Режим доступу: http://owncloud.cuspu.edu.ua
- Офіційний сайт системи MOODLE [Електронний ресурс]. Режим доступу: [http://www.moodle.org](http://www.moodle.org/)
- Українська термінологія Moodle // [Електронний ресурс]. Режим доступу:<https://moodle.org/mod/glossary/view.php?id=8185>

#### **7. Політика виставлення балів. Вимоги викладача**

До контрольних заходів належать поточний, захист індивідуальних завдань, підсумковий контролі, ліквідація академічної заборгованості, визначення рейтингу.

Поточний контроль – оцінювання засвоєння студентом навчального матеріалу під час проведення кожного лабораторного навчального заняття. Засоби поточного контролю – перевірка виконання лабораторних робіт та індивідуальних завдань.

Підсумковий контроль (залік) – комплексне оцінювання якості засвоєння навчального матеріалу дисципліни у формі тесту та публічна демонстрація підготовлених дистанційних курсів.

Студент повинен підготувати під час практичних занять електронний навчальний курс на Вікі-ЦДПУ.

Дистанційний навчальний курс має включити у себе матеріал, достатній для оволодіння студентом повним обсягом знань, умінь і навичок, передбачених навчальною програмою з дисципліни. Обсяг навчально-методичного матеріалу визначається кількістю годин, відведених на цю дисципліну навчальним планом. Мова навчальних матеріалів – українська. Відповідальність за грамотність несе автор.

#### **Структура дистанційного курсу включає:**

- 1. Опис курсу: відомості про розробника курсу, викладача, що читає лекції, та викладача, що веде практичні/семінарські заняття, загальні відомості про курс рекламного характеру.
- *1.* Навчальну програму дисципліни.
- *2.* Робочу навчальну програму дисципліни.
- *3.* Зміст лекційного матеріалу.
- *4.* Інструктивно-методичні матеріали до практичних (лабораторних, семінарських) занять з критеріями оцінювання.
- *5.* Перелік завдань або інструктивно-методичні матеріали до самостійної роботи.
- *6.* Теми індивідуальних навчально-дослідних завдань.
- *7.* Форми і види контролю знань студентів: завдання для періодичного (модульного) контролю (вправи, в яких є однозначні відповіді і які можна перетворити в тести); екзаменаційні матеріали (білети, судження) – якщо іспит передбачено навчальним планом; пакет комплексних контрольних робіт з критеріями оцінювання, рецензією та зразком еталонної відповіді.
- *8.* Тематика курсових та дипломних робіт, якщо вони передбачені навчальним планом.

Залежно від специфіки дистанційний курс може бути укомплектований іншими елементами: робоча навчальна програма з потижневим плануванням, методичні рекомендації щодо роботи з курсом, теми дискусій і порядок їх проведення, глосарій, проектні завдання, рисунки, схеми, графіки, аудіо- і відеофайли, анімації, фотографії, відео, презентації тощо.

## ВИМОГИ ДО ОРГАНІЗАЦІЙНОЇ ЧАСТИНИ ДИСТАНЦІЙНОГО КУРСУ

Організаційна частина дистанційного курсу включає вступ, мету та завдання пізнавальної діяльності студента, зміст дисципліни, алгоритм навчання, інформацію про викладача.

Вступ (або анотація) до дистанційного курсу включає у себе привітання викладача до студентів, розкриття важливості курсу в соціальному та професіональному аспектах, роз'яснення особливостей цієї навчальної дисципліни та її зв'язків з іншими дисциплінами.

Мета та завдання пізнавальної діяльності студента формулюються відповідно до робочої програми дисципліни.

У змісті дисципліни наводиться перелік тем, тестів, практичних завдань (з вказівкою їх виду – тренажер, лабораторна робота, ділова гра, дискусія, письмова робота). Кожен тест і практична робота характеризуються максимальною кількістю балів, яку студент може отримати за їх виконання.

У змісті дисципліни вказується також наявність чи відсутність курсової роботи (100 балів).

Інформація про автора(ів) курсу має містити прізвище, ім'я та по-батькові, науковий ступінь, вчене звання, посаду і кафедру, перелік курсів, що викладаються, інформацію щодо наукових інтересів. У доповнення до названого при реєстрації викладача в системі дистанційного навчання вказується його контактна інформація – електронна пошта, мобільний та робочий телефон.

### ВИМОГИ ДО КОНСПЕКТУ ЛЕКЦІЙ

Лекційний матеріал у розгорнутому вигляді містить повнотекстовий інформаційний матеріал для забезпечення мети курсу. Матеріал готується за наведеною нижче структурою.

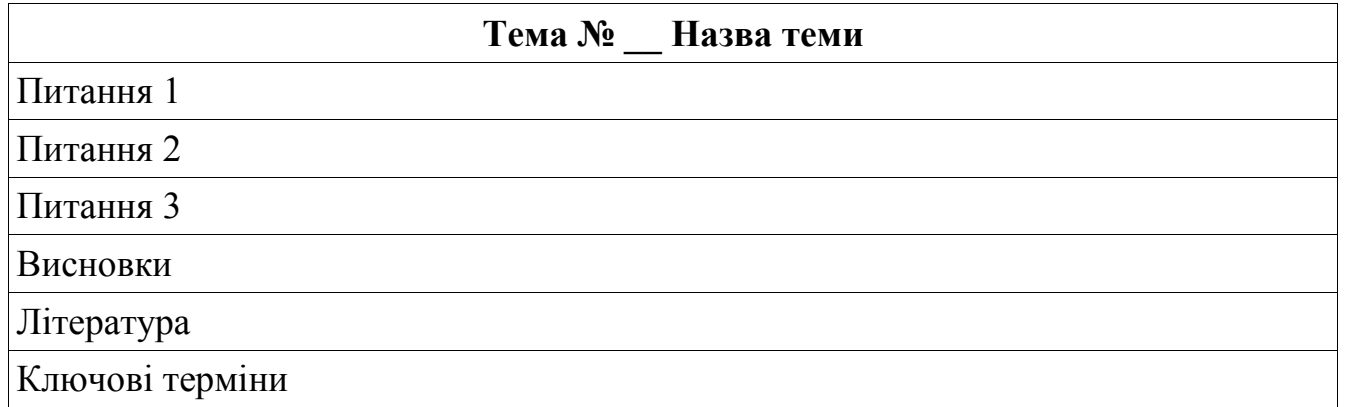

Обсяг однієї лекції, підготовленої для дистанційного навчального курсу, визначається обсягом традиційної лекції (не менше 10000 знаків на 1 академічну годину).

Текст лекції має супроводжуватися ілюстративним матеріалом (схеми, таблиці, малюнки, формули), нумерація яких

відбувається згідно з нумерацією лекцій. Для реалізації принципу наочності лекційні матеріали доцільно доповнювати мультимедійними демонстраціями процесів чи об'єктів, що вивчаються.

Розподіл балів, що присвоюються студентам з навчальної практики-тренінгу «Засоби дистанційної освіти», є сумою балів за виконання електронного навчального курсу на Вікі-ЦДПУ та Google Диск – 60 балів та за підсумковий тест (20 балів) та публічну демонстрацію розроблених електронних дистанційних навчальних курсів (20 балів).

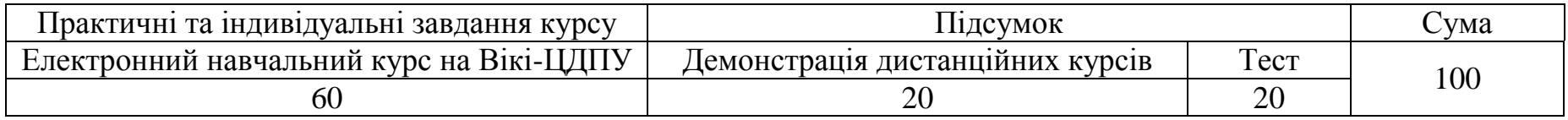

#### **Список складових елементів дистанційного курсу на** *Вікі-ЦДПУ* **і** *Google Диск*

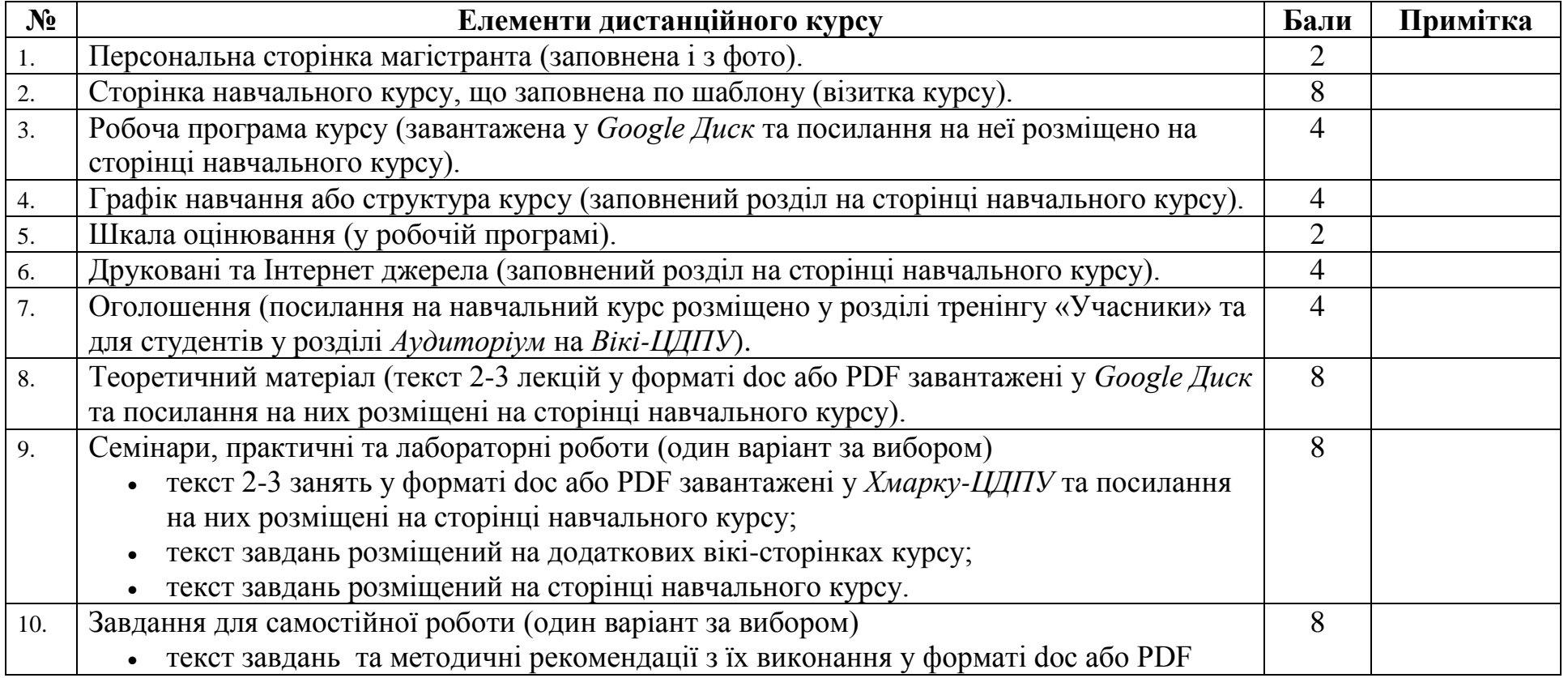

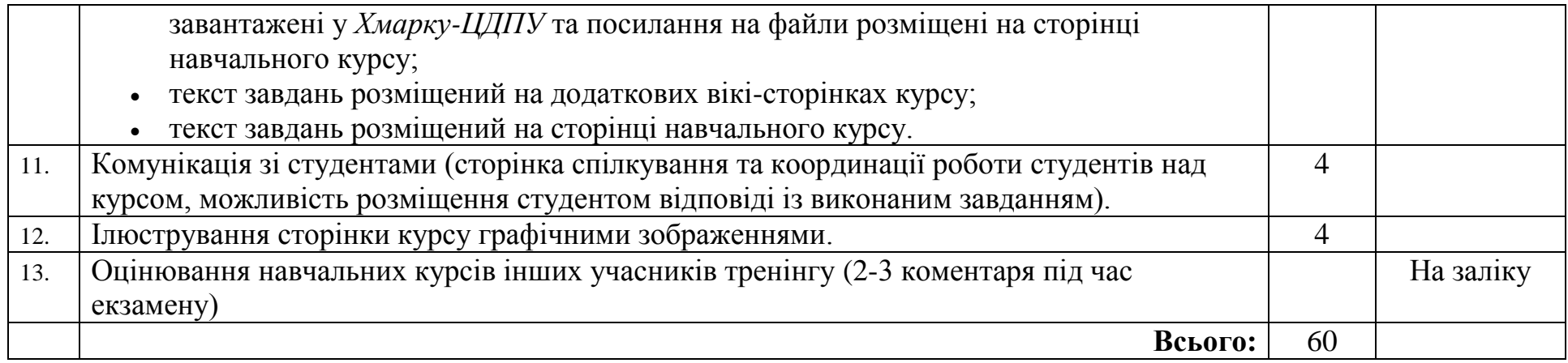

## **8. Підсумковий контроль**

Підсумковий тест:

[http://testing.cuspu.edu.ua/index.php?title=%D0%A1%D0%BF%D0%B5%D1%86%D1%96%D0%B0%D0%BB%D1%8C%D0%](http://testing.cuspu.edu.ua/index.php?title=%D0%A1%D0%BF%D0%B5%D1%86%D1%96%D0%B0%D0%BB%D1%8C%D0%BD%D0%B0:MediawikiQuizzer&id=109) [BD%D0%B0:MediawikiQuizzer&id=109](http://testing.cuspu.edu.ua/index.php?title=%D0%A1%D0%BF%D0%B5%D1%86%D1%96%D0%B0%D0%BB%D1%8C%D0%BD%D0%B0:MediawikiQuizzer&id=109)

**Шкала оцінювання: національна та ECTS**

| Сума балів за всі | Оцінка ECTS | Оцінка за національною шкалою |                            |
|-------------------|-------------|-------------------------------|----------------------------|
| види навчальної   |             | для екзамену, курсового       | для заліку                 |
| діяльності        |             | проекту (роботи), практики    |                            |
| $90 - 100$        | A           | <b>ВІДМІННО</b>               |                            |
| 82-89             | B           | добре                         | зараховано                 |
| 74-81             |             |                               |                            |
| 64-73             | D           | задовільно                    |                            |
| $60 - 63$         | E           |                               |                            |
| $35 - 59$         | <b>FX</b>   | незадовільно з можливістю     | не зараховано з можливістю |
|                   |             | повторного складання          | повторного складання       |
| $0 - 34$          | $\mathbf F$ | незадовільно з обов'язковим   | не зараховано з            |
|                   |             | повторним вивченням           | обов'язковим повторним     |
|                   |             | дисципліни                    | вивченням дисципліни       |